## **HANSER**

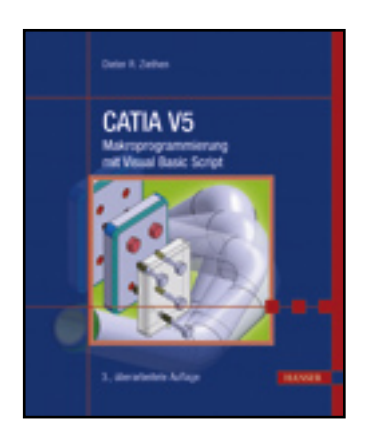

**Inhaltsverzeichnis**

**Dieter R. Ziethen**

**CATIA V5 - Makroprogrammierung mit Visual Basic Script**

**ISBN: 978-3-446-42494-4**

**Weitere Informationen oder Bestellungen unter**

<span id="page-0-0"></span>**<http://www.hanser.de/978-3-446-42494-4>**

**sowie im Buchhandel.**

## <span id="page-1-0"></span>Inhalt

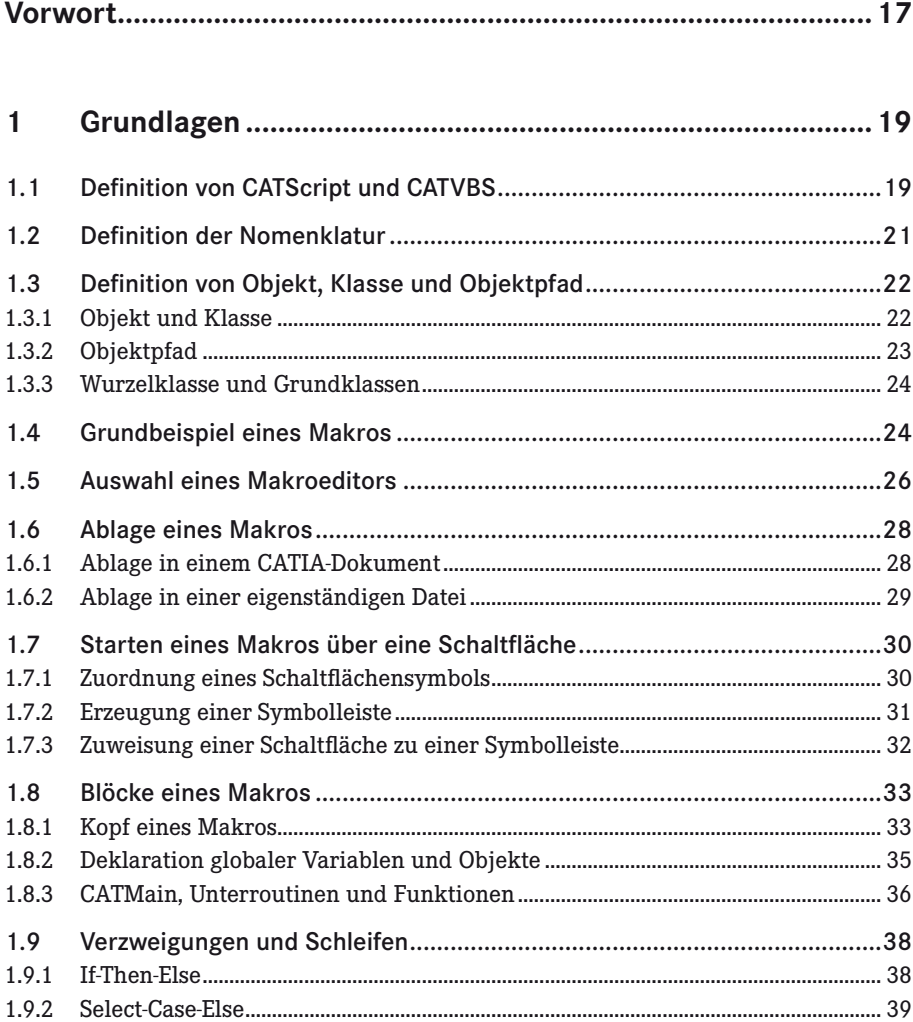

<span id="page-2-0"></span>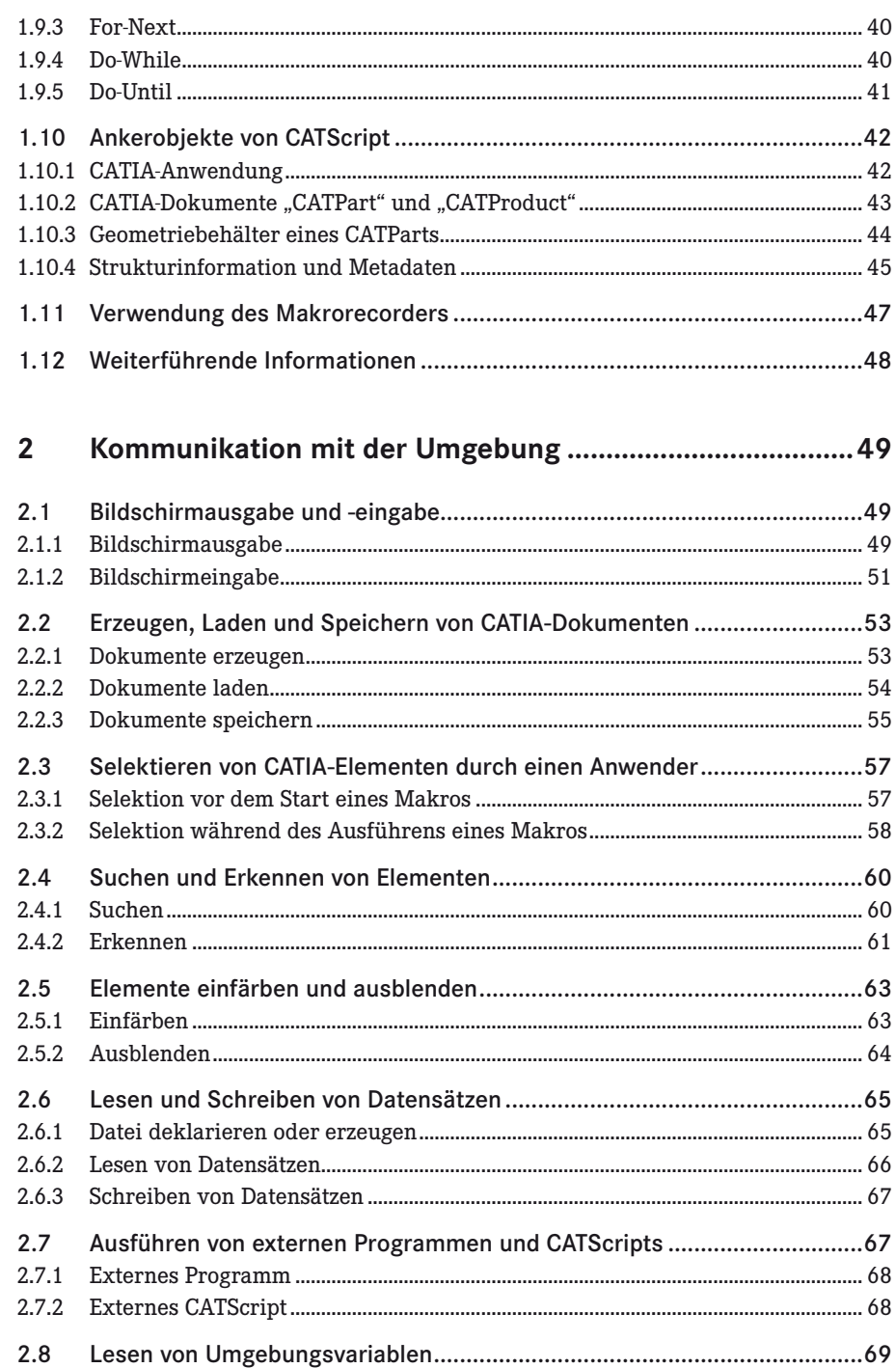

<span id="page-3-0"></span>![](_page_3_Picture_47.jpeg)

<span id="page-4-0"></span>![](_page_4_Picture_4.jpeg)

<span id="page-5-0"></span>![](_page_5_Picture_7.jpeg)

![](_page_5_Picture_8.jpeg)

<span id="page-6-0"></span>![](_page_6_Picture_4.jpeg)

<span id="page-7-0"></span>![](_page_7_Picture_4.jpeg)

<span id="page-8-0"></span>![](_page_8_Picture_4.jpeg)

<span id="page-9-0"></span>![](_page_9_Picture_4.jpeg)

<span id="page-10-0"></span>![](_page_10_Picture_9.jpeg)

![](_page_10_Picture_10.jpeg)

<span id="page-11-0"></span>![](_page_11_Picture_4.jpeg)

<span id="page-12-0"></span>![](_page_12_Picture_7.jpeg)

![](_page_12_Picture_8.jpeg)